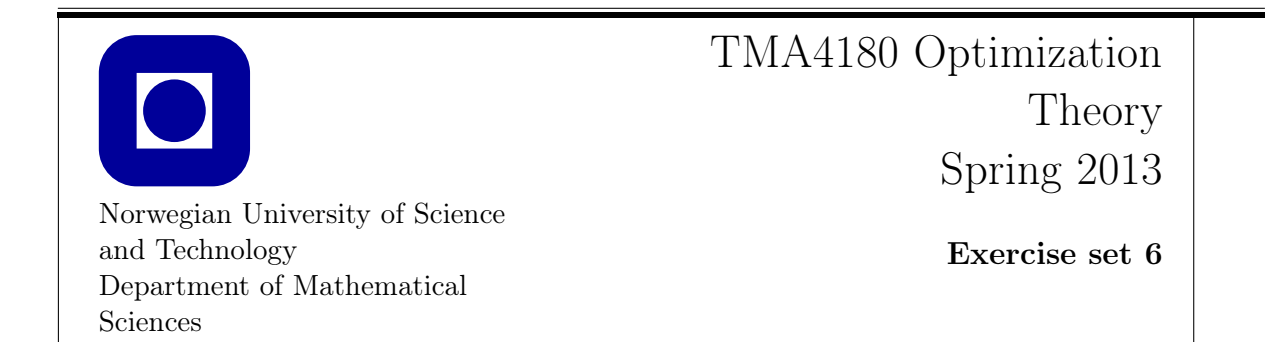

This set of problems requires access to Matlab/Matlab Optimization Toolbox. The problems are taken from [1]. The solutions should be obvious, at least after you have seen the numerical solutions.

1 Find the minimum of Wood's function

$$
f(x) = 100(x_2 - x_1^2)^2 + (1 - x_1)^2 + 90(x_4 - x_3^2)^2 + (1 - x_3)^2
$$
  
+ 10.1 [(x<sub>2</sub> - 1)<sup>2</sup> + (x<sub>4</sub> - 1)<sup>2</sup>] + 19.8(1 - x<sub>2</sub>)(1 - x<sub>4</sub>),  
 $x \in \mathbb{R}^4$ 

using both fminsearch and fminunc. Set 'Display' to 'iter'. Suggested starting point:  $x_0 = [-3 - 1 - 3 - 1]$ , where  $f(x_0) = 19192$ .

Solution: The minimum is  $x^* = (1, 1, 1, 1)^T$ . Some code:

```
function F = woods(x)% Wood's function
x1 = x(1); x2 = x(2); x3 = x(3); x4 = x(4);F = 100*(x2 - x1^2)<sup>2</sup> + (1 - x1)^2 + 90*(x4 - x3^2)<sup>2</sup> + (1 - x3)^2 ...
    + 10.1*( (x2-1)^2 + (x4-1)^2) + 19.8*(1 - x2)*(1 - x4);
optimset('Display', 'iter');x0 = [-3, -1, -3, -1];[x, fval] = fminunc('woods', x0, options)[x, fval] = fminsearch('woods', x0)
```
 $|2|$  Find the minimum of *Bigg's function* 

$$
f(x) = \sum_{i=1}^{10} h_i(x)^2 = \sum_{i=1}^{10} \{ \exp(-x_1 z_i) - x_3 \exp(-x_2 z_i) - y_i \}^2,
$$
  
\n
$$
y_i = \exp(-z_i) - 5 \exp(-10z_i),
$$
  
\n
$$
z_i = 0.1 \times i, \quad i = 1, \dots, 10, \quad x \in \mathbb{R}^3
$$

using the Least Square algorithm lsqnonlin. Write a function that computes both  $h(x)$  and and  $J(x)$  (Remember to set 'Jacobian' to 'on').

Suggested start value:  $x_0 = [1 \ 2 \ 1]'$ , where  $f(x_0) = 1.55347...$ 

Warning: We have experienced some problems with older version of the routine. Solution: The solution is  $x^* = (1, 10, 5)^T$ . Some code:

```
function [F, J] = biggs(x)% Bigg ' s function
z = 0.1*(1:100);y = exp(-z) - 5*exp(-10*z);F = (exp(-x(1)*z) - x(3)*exp(-x(2)*z) - y);
if nargout > 1 % two output arguments
    J1 = -z \cdot * exp(-x(1) * z);
    J2 = x(3)*z.*exp(-x(2)*z);J3 = - exp(-x(2) * z);J = [JI', J2', J3'];end
options = optimset ('Display', 'iter', 'Jacobian', 'on', 'TolX', 1.e-16);
x0 = [1, 2, 1];
[x, resnorm] = lsqnonlin('biggs', x0, [], [], options)
```
3 Find the minimum of

$$
f(x) = x'Ax - 2x_1,
$$
  
\n
$$
A = \begin{bmatrix} 1 & -1 & & & & \\ -1 & 2 & -1 & & 0 & \\ & \ddots & 2 & \ddots & & \\ & & \ddots & \ddots & \ddots & \\ & & & 0 & -1 & 2 & -1 \\ & & & & -1 & 2 \end{bmatrix},
$$
  
\n
$$
x \in \mathbb{R}^{20}.
$$

Start at  $x = 0$  (In the objective function,  $x_1$  denotes the first component of x).

*Solution:* Here we get  $x^* = (20, 19, 18, ..., 1)^T$ .

Some code:

```
% Build matrix A
A = zeros(20);A(1,1) = 1;A (2:20+1:end) = -1;A (21:20+1:end) = -1;A (22:20+1:end) = 2;f = \emptyset(x) x' * A * x - 2 * x(1);% Run optimization
optimset('Display', 'iter');x0 = zeros(20, 1);[x, fval] = fminunc(f, x0, options)
```
## References

[1] K. Schittkovski: More Test Examples for Nonlinear Programming Codes, Lecture Notes in Economics and Math. Systems No. 282, Springer 1987.